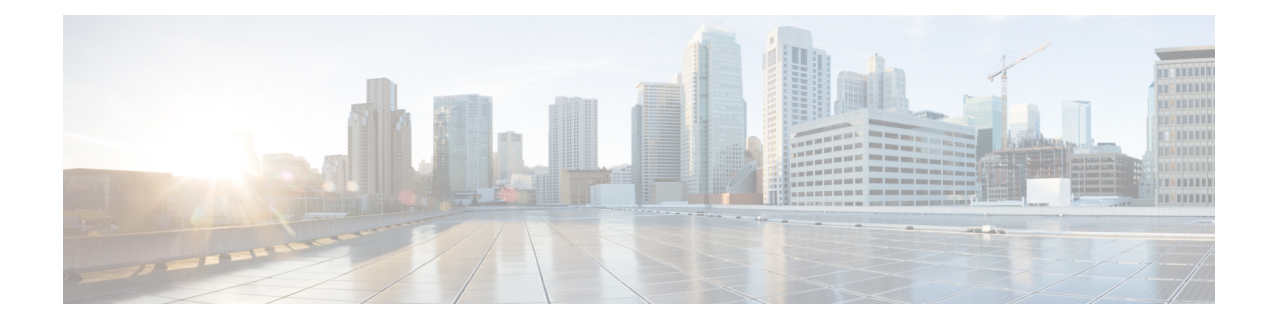

# **Introducing Cisco UCS Central 2.0**

This chapter includes the following sections:

- [Overview](#page-0-0) of Cisco UCS Central 2.0 Features, on page 1
- [Behavior](#page-6-0) Changes in Release 2.0, on page 7
- [Multi-version](#page-7-0) Management Support, on page 8
- Feature [Support](#page-8-0) Matrix , on page 9

# <span id="page-0-0"></span>**Overview of Cisco UCS Central 2.0 Features**

Cisco UCS Central, release 2.0 allows you to take charge of the data center environment by delivering easy to use, integrated solution for managing Cisco UCS Domains from a single management point, both in data centers and remote management locations. With Cisco UCS Central 2.0, you can efficiently manage server, storage, and network policies and generate network traffic reports for your data center.

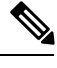

**Note** The flash-based user interface is deprecated, and is not supported in Cisco UCS Central.

Release 2.0(1a) supports the following new features:

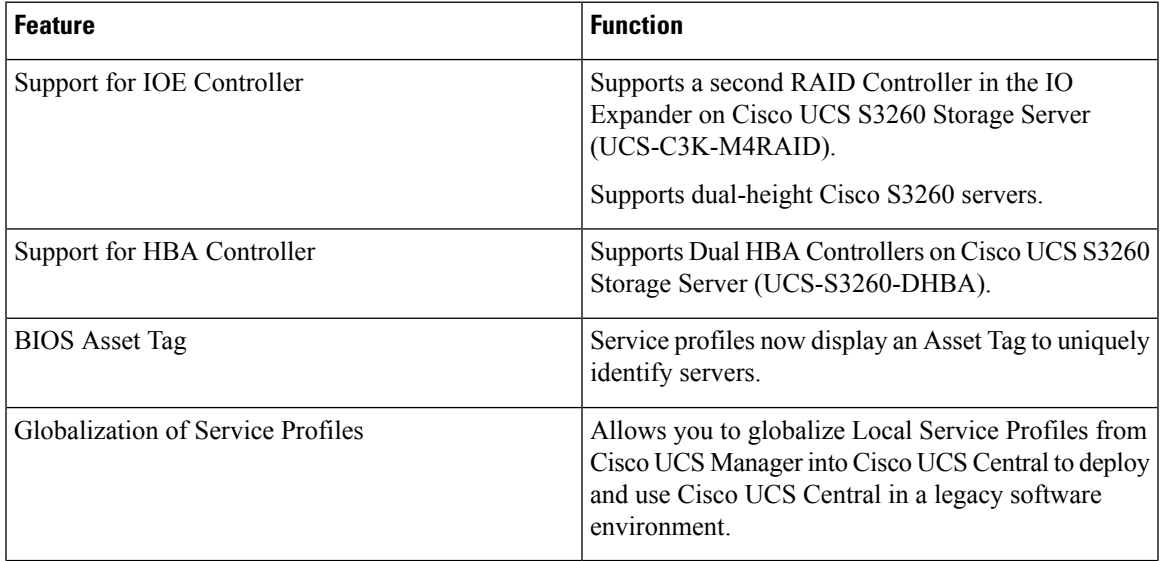

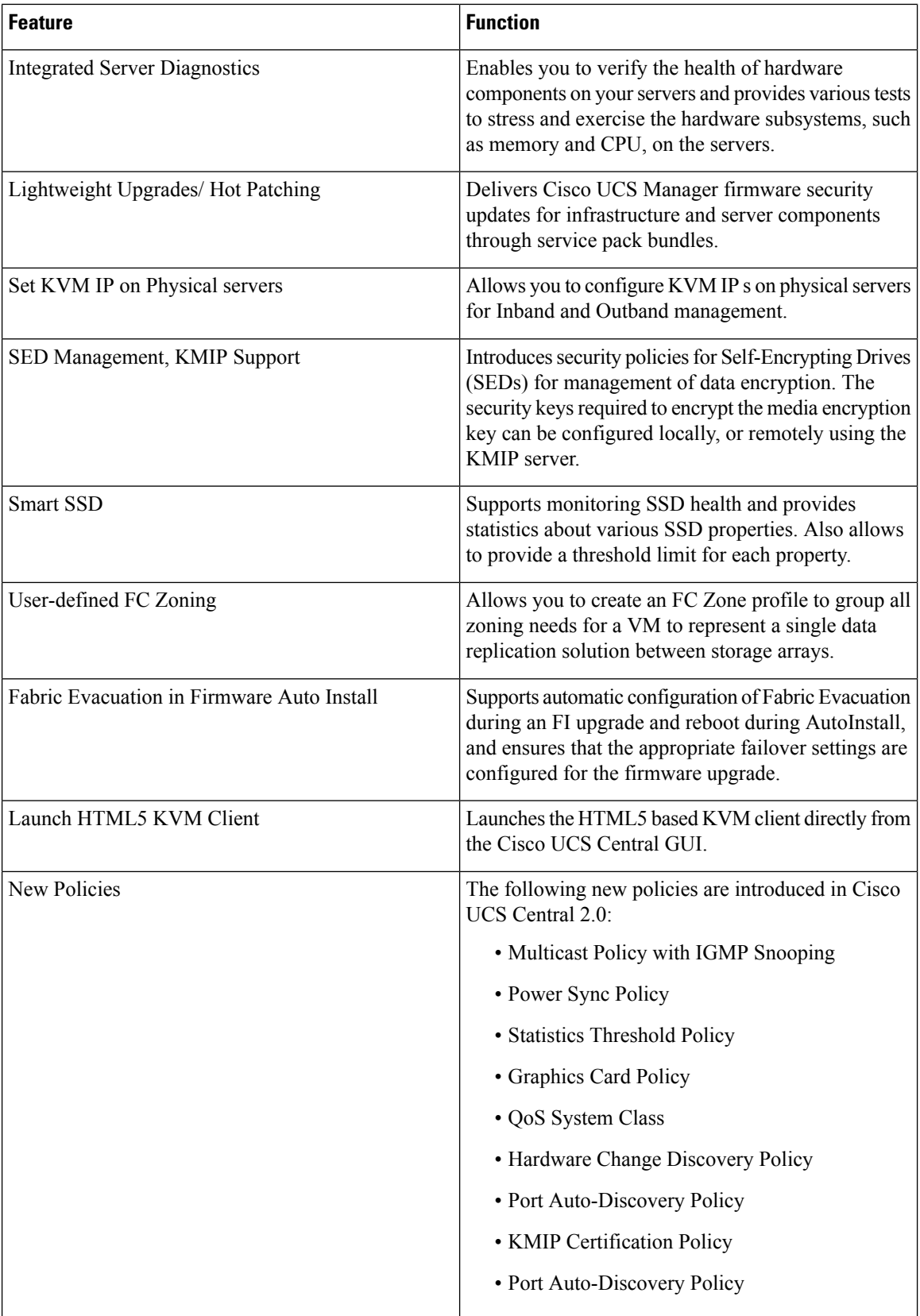

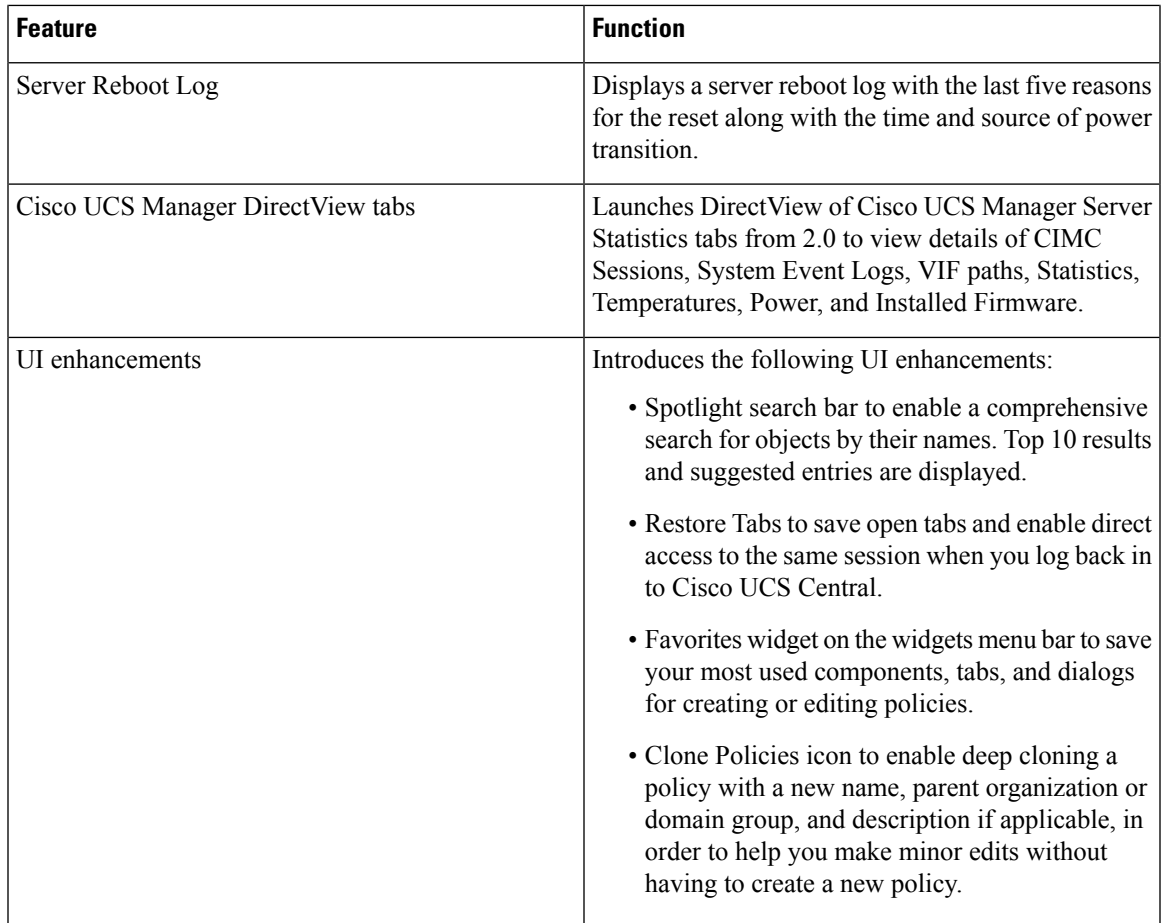

### **Overview of Cisco UCS Central HTML 5 UI**

Cisco UCS Central HTML5 based user interface provides flexibility and task based usability for your management purposes.

The dashboard provides a quick overview of components in the system. You can pin the components you use frequently and customize the dashboard to suit your operational requirements. You can click on any object on the dashboard to go to the related page in the system.

## **Using the HTML5 UI**

### **Dashboard**

You can pin dashboard widgets and customize the dashboard based on your operational requirements. The following describes the basic dashboard structure, and the navigation icons, for performing management tasks:

 $\mathbf I$ 

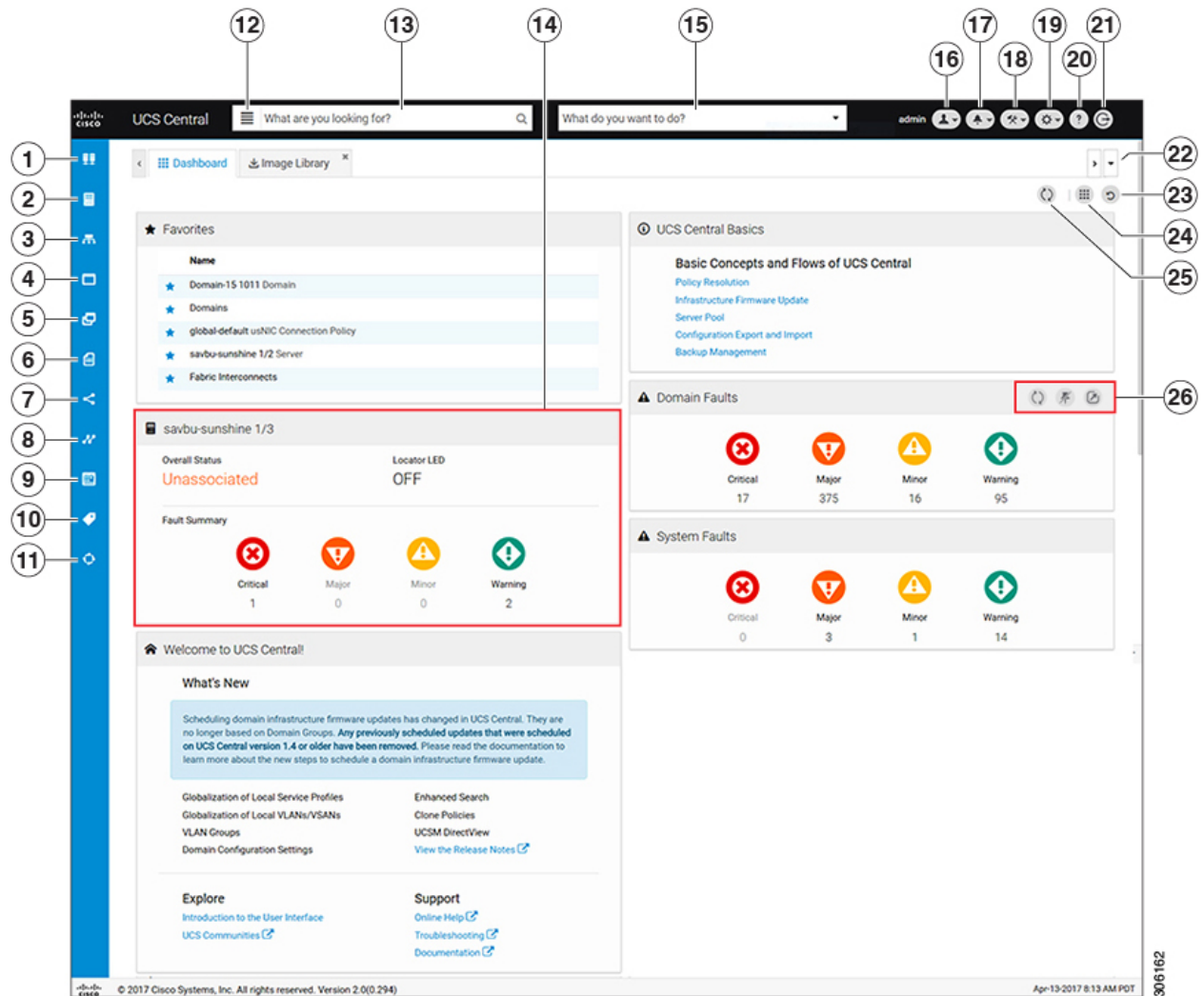

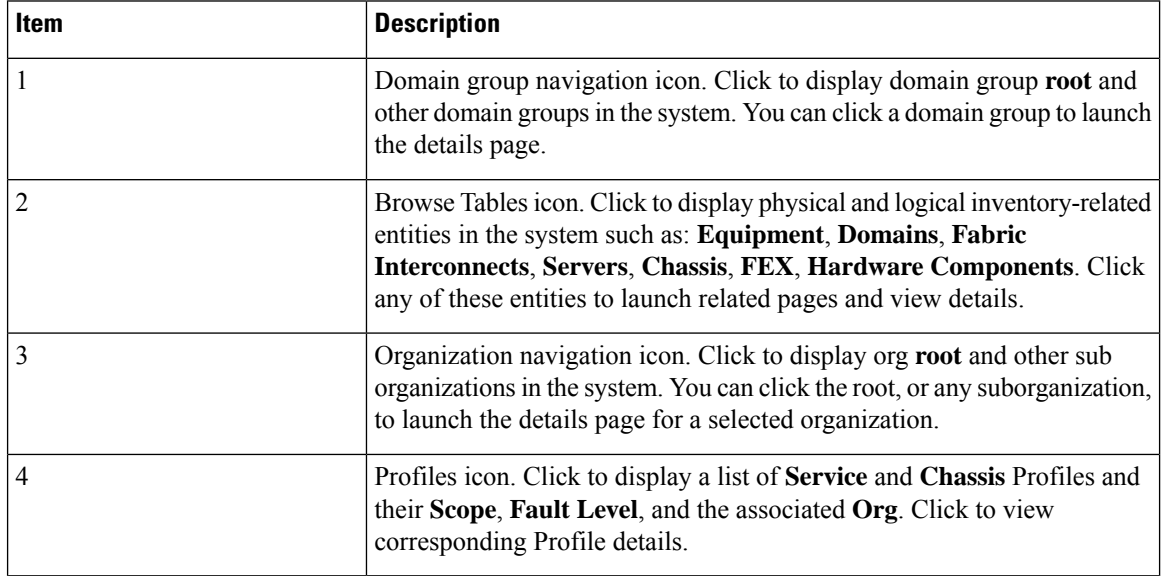

i.

 $\mathbf l$ 

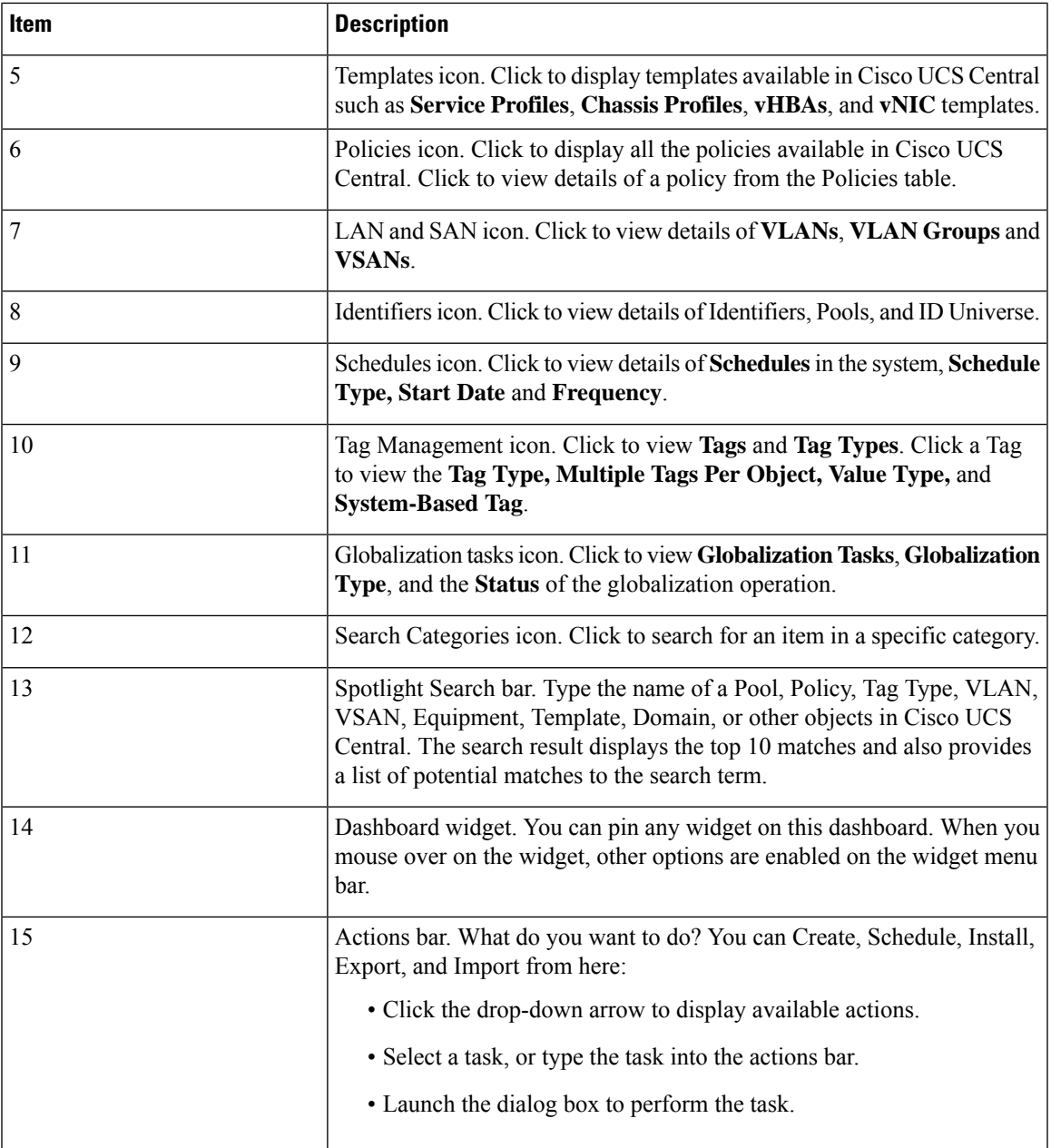

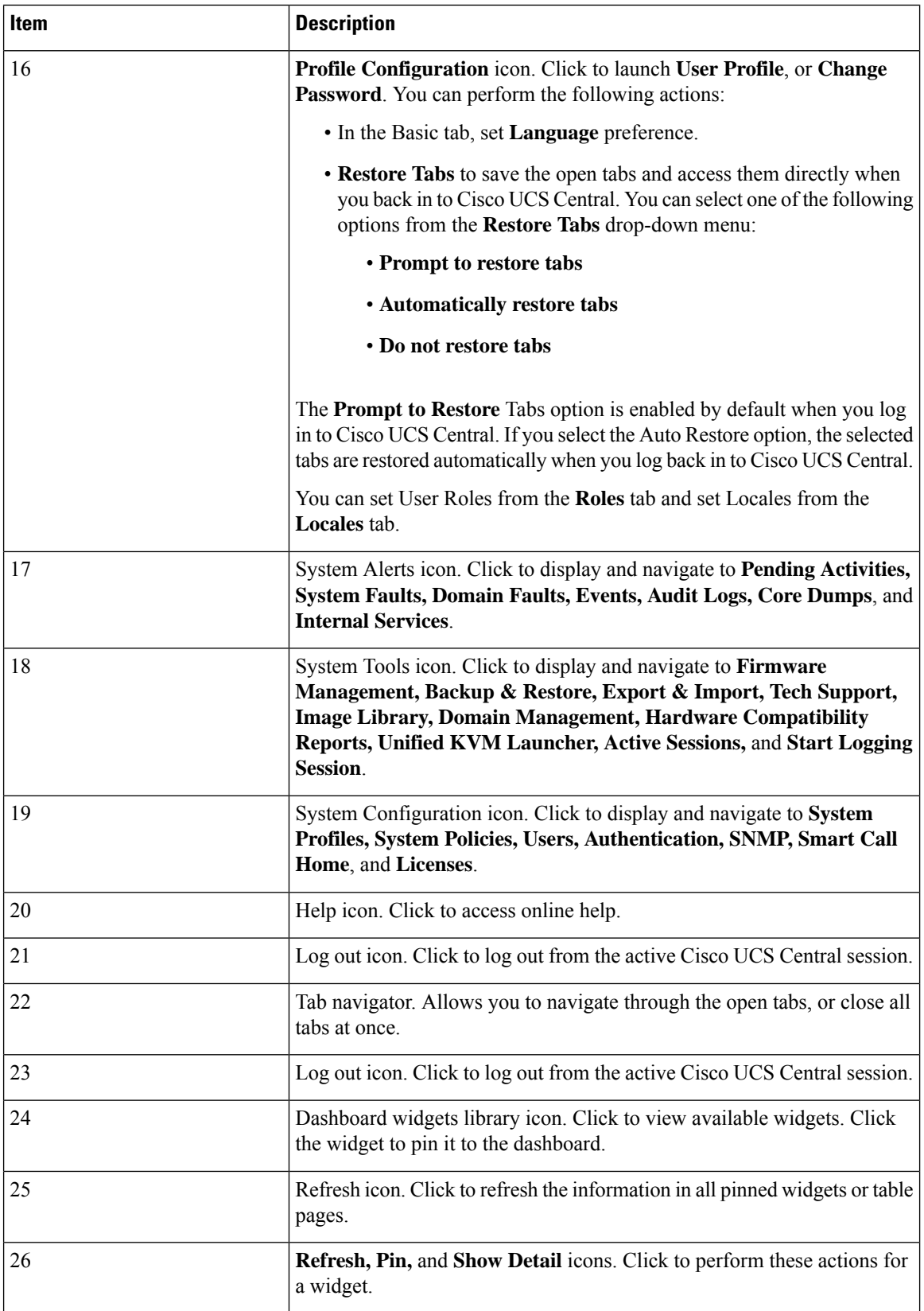

## <span id="page-6-0"></span>**Behavior Changes in Release 2.0**

#### **Deprecation Announcements**

- Cisco UCS Central no longer includes the Flex-based UI. The HTML5 UI is the only graphical interface available.
- The Statistics Management feature is deprecated and is no longer supported in Cisco UCS Central.
- After March 3, 2017, Cisco UCS Central version 1.4 or earlier will be unable to fetch the updated firmware image list from Cisco.com. If you are running Cisco UCS Central version 1.4 or earlier, you can manually download firmware images directly from Cisco.com and import them to Cisco UCS Central. To continue to have Cisco UCS Central fetch the available image data from Cisco.com and place the firmware image in the **Image Library**, Cisco recommends that you upgrade to Cisco UCS Central release 1.5 or later.

#### **Feature Support**

#### **Behavior Changes Based on Design**

- The Spotlight search bar replaces the search bar, and allows you to search for profiles, policies, pools, VLANs/VSANs, templates, domains, orgs, domain groups etc by their names, descriptions, and labels. Spotlight auto-completes the search field with suggestions as you type and displays the top 10 potential matches to the term you type.
- Icons in the Sidebar navigation menu enable direct and easy access to all objects in Cisco UCS Central. Browse tables, Organization navigation, and Domain group navigation are now part of Sidebar navigation.
- From the Organizations tree view, you can directly navigate to that org's Profiles, Templates, Pools, Policies, and Permitted VLANs. The corresponding tab in the selected org is highlighted and opened when you click these objects.
- Cisco UCS Central 2.0 prevents you from deleting critical objects such as service profiles, domain groups, organizations, and service profile templates from the Cisco UCS Central GUI and the command line. When you attempt to delete any of these items from Cisco UCS Central, an error message with the potential impact displays.
- You must create the global service profile template before you can create a service profile.
- vNIC and vHBA Placement is now referred to as Interface Placement.
- Registration Policy is now referred to as Domain Group Qualification Policy.
- ID Range Qualification Policy is now referred to as ID Range Access Control Policy.
- There are no qualified IP addresses for ID Range Access Control Policy.
- Only the configuration export (all-config) and backup (full-state) options are used in Cisco UCS Central. Other backup types such as config logical and config system are not supported.

## <span id="page-7-0"></span>**Multi-version Management Support**

Cisco UCS Central provides you the ability to manage multiple Cisco UCS domains with different versions of Cisco UCS Manager at the same time. Cisco UCS Central identifies feature capabilities of each Cisco UCS domain at the time of domain registration. This ability enables you to seamlessly integrate multiple versions Cisco UCS Manager with Cisco UCS Central for management and global service profile deployment.

When you upgrade your Cisco UCS Central to a newer release, based on the features you are using, you might not have to upgrade all of your Cisco UCS Manager release versions to make sure the registered UCS domains are compatible with Cisco UCS Central.

When you register a Cisco UCS domain in Cisco UCS Central, along with the inventory information Cisco UCS Central receives the following information from the domain:

- Cisco UCS Manager release version
- List of available supported features in the domain

The available features are sent as a management capability matrix to Cisco UCS Central. Based on this information Cisco UCS Central builds a list of supported features for each registered domain. Based on the feature capabilities in a Cisco UCS domain, Cisco UCS Central decides if certain global management options are possible in the domain. When you perform management tasks, such as deploying a global service profile on a group of domains that include earlier versions of Cisco UCS Manager instances, based on the feature capability matrix, Cisco UCS Central does the following:

- Delivers the task only to the supported domains.
- Displays a version incompatibility message for the domains where the feature is not supported.

#### **Supported Features in Cisco UCS Manager**

You can view supported features in a Cisco UCS domain using the Cisco UCS Central CLI. Based on the Cisco UCS Manager versions in the registered Cisco UCS domains, Cisco UCS Central CLI builds list of supported features in the following four categories:

- **Server Feature Mask**: Includes global service profiles, policy mapping and Inband management, advanced boot order
- **Network Feature Mask**: None
- **Storage Feature Mask**: FC Zoning and ISCSI IPv6
- **Environment Feature Mask**: Power group, remote operations, UCS registration, estimate impact on reconnect

#### **Management Exclusion**

Multi-version support also provides you the ability to exclude some features from global management. You can log into a registered UCS domain and turn off a specific feature from Cisco UCS Manager CLI. You can disable the following global management capabilities:

• **Global service profile deployment**: If you deploy global service profile on a server pool, and you have disabled global service profile deployment in one of the servers in the pool, Cisco UCS Central excludes the server from the global service profile deployment.

П

- **In band management**: A service profile with inband management capability will not be deployed on the servers where you have excluded inband management feature.
- **Policy mapping**: This will disable importing policies or policy components from this Cisco UCS domain into Cisco UCS Central.
- Remote management: This will restrain controlling physical devices in a Cisco UCS domain from Cisco UCS Central.

You can enable these features any time using the Cisco UCS Manager CLI to restore global management capabilities in the registered Cisco UCS domains at anytime.

# <span id="page-8-0"></span>**Feature Support Matrix**

The following table provides a list of features in Cisco UCS Central, and Cisco UCS Manager release versions in which these features are supported:

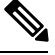

**Note** Some features are built in Cisco UCS Central to be compatible with upcoming Cisco UCS Manager releases.

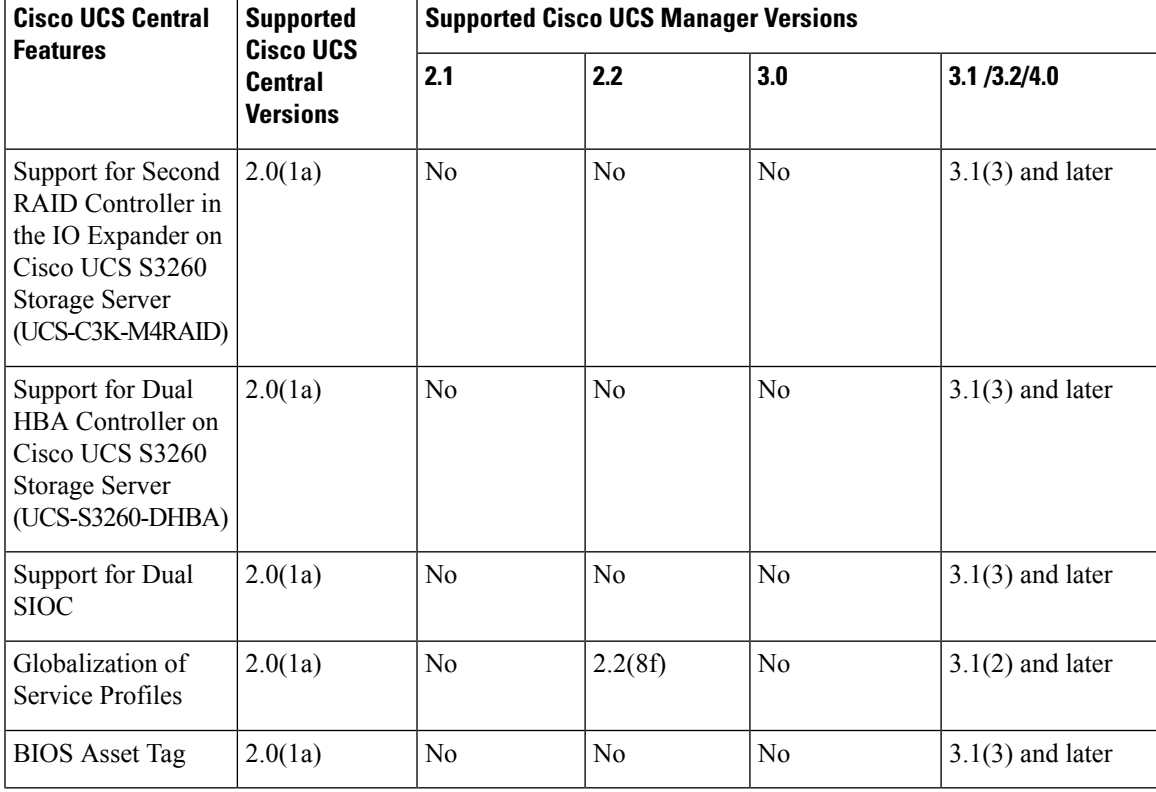

#### **Feature Support for Release 2.0**

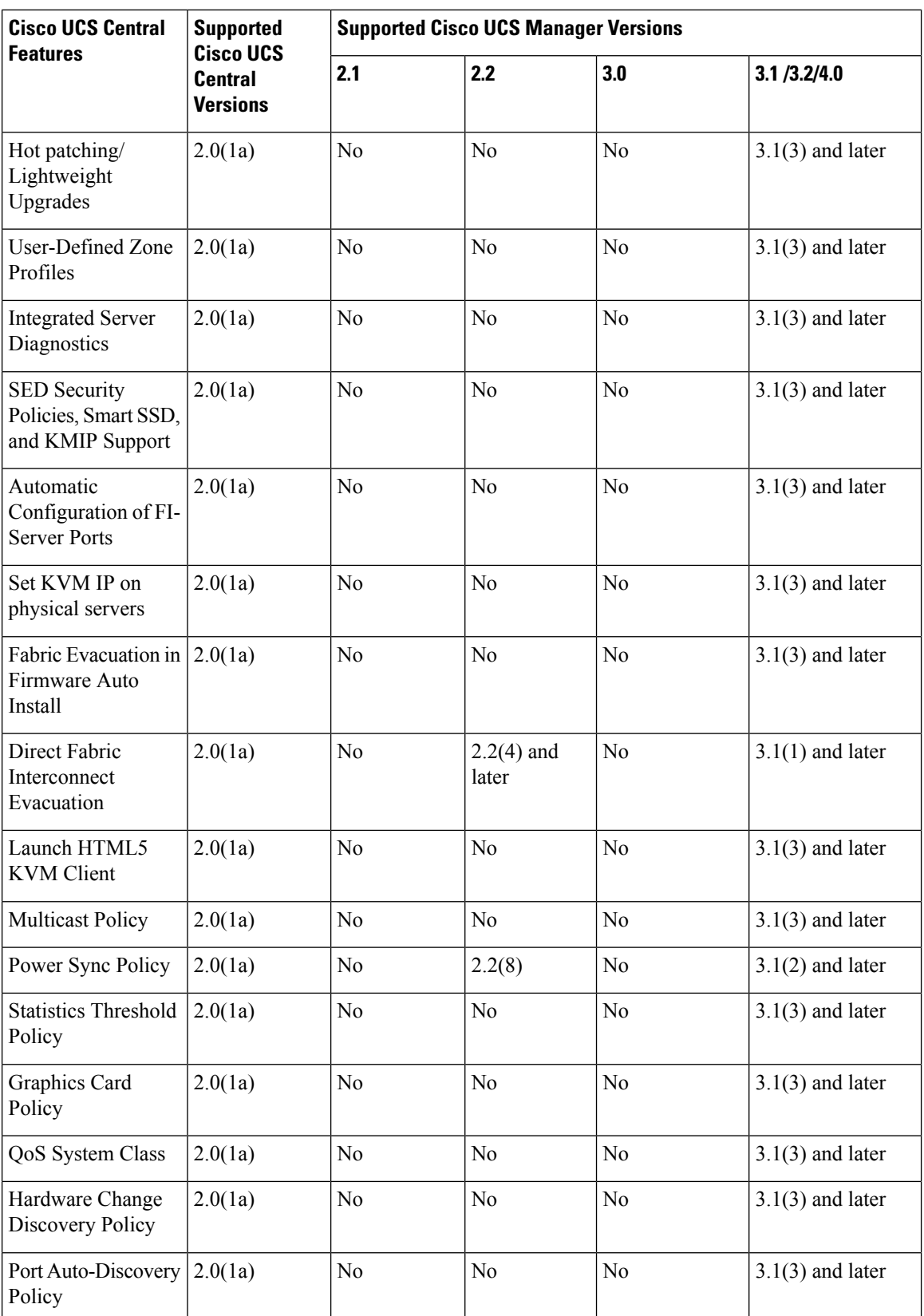

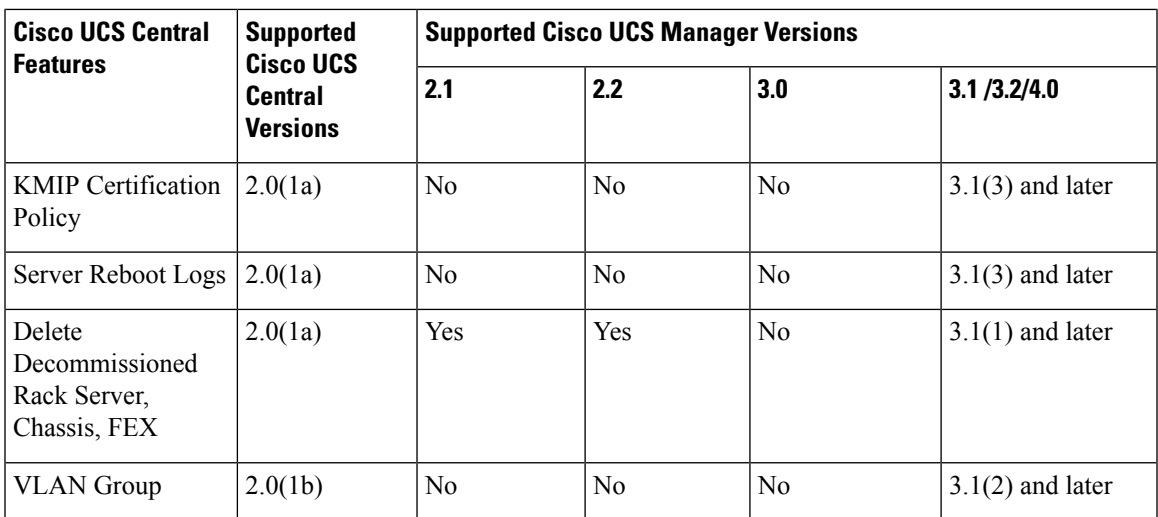

### **Feature Support for Release 1.5**

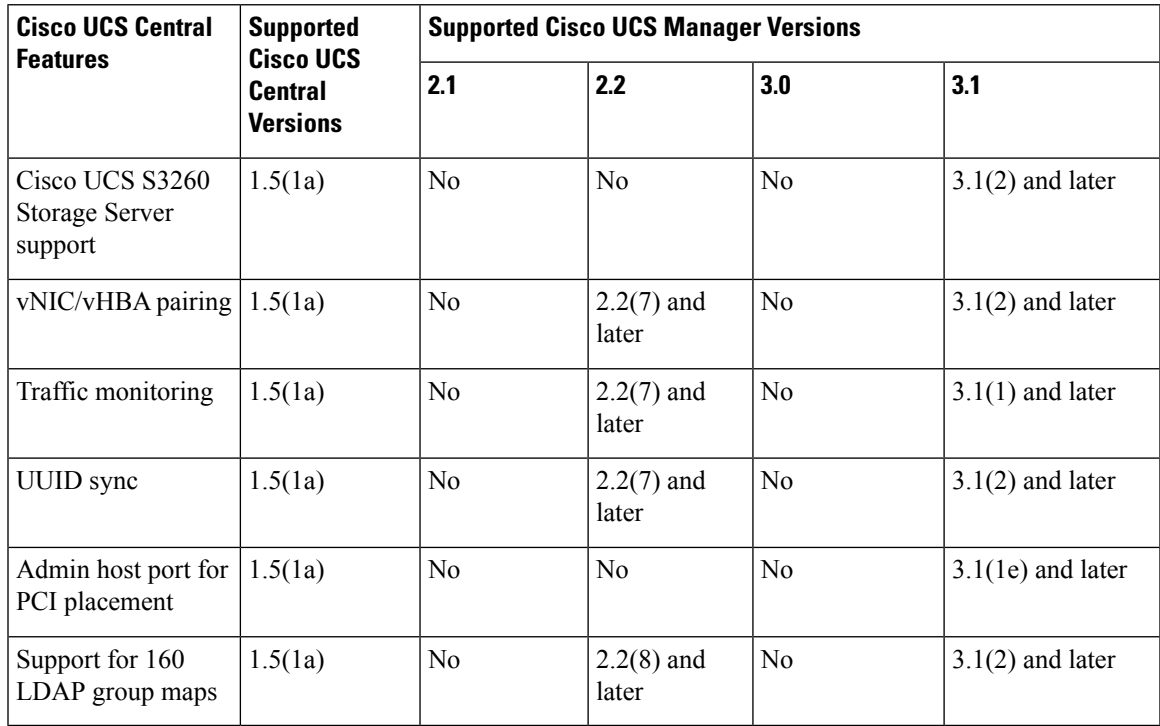

### **Feature Support for Release 1.4**

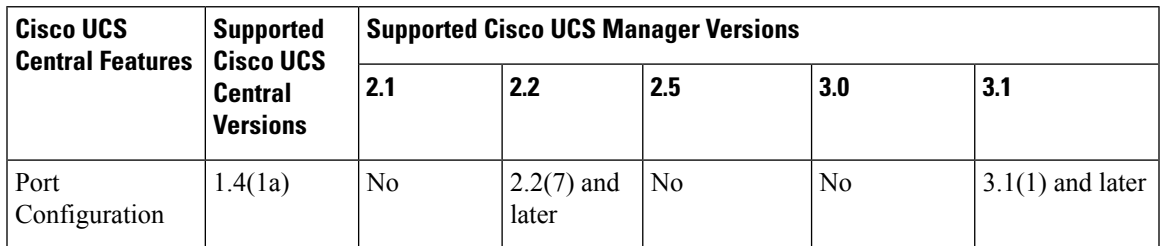

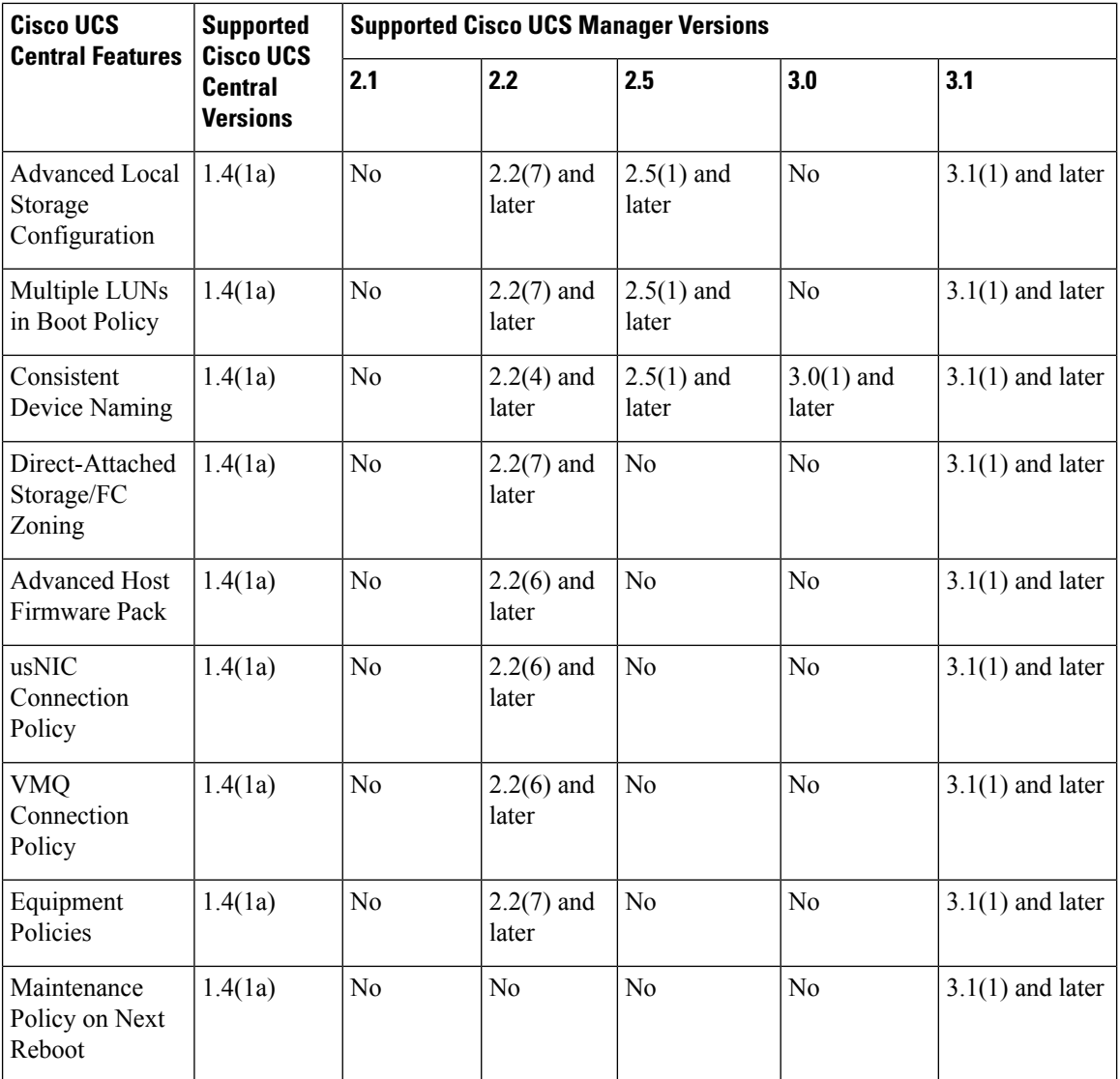

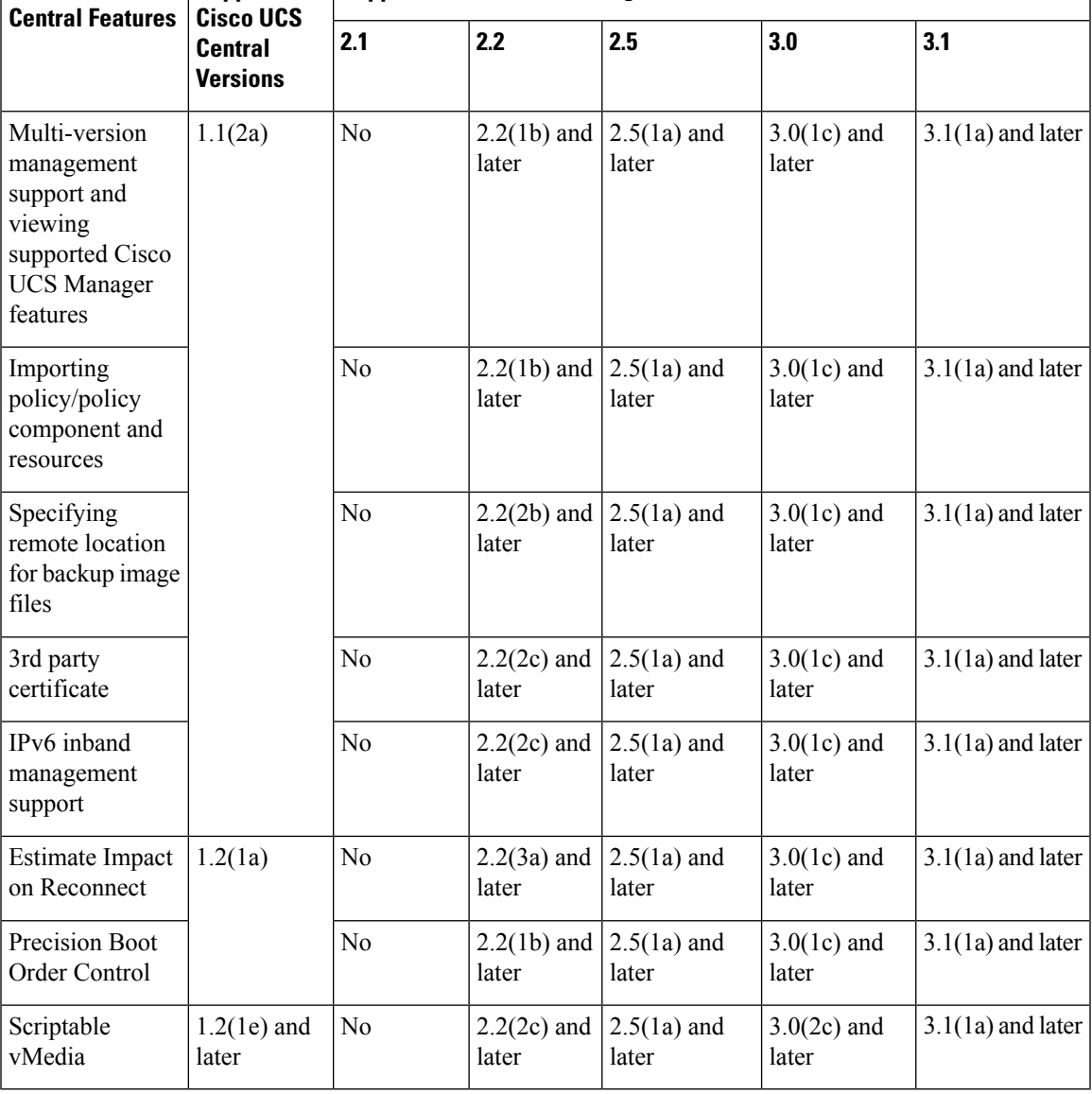

**Supported Supported Cisco UCS Manager Versions**

### **Feature Support for Release 1.3 and earlier**

**Cisco UCS**

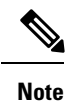

• Searching for policy/policy components or resources is supported in Cisco UCS Manager, releases 2.1(2x) and 2.1(3x). To import policies, you must have Cisco UCS Manager, releases 2.2(1b) or higher.

• For precision boot order control, the blade server must have CIMC version 2.2(1b) or above.